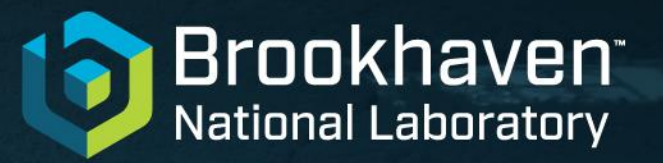

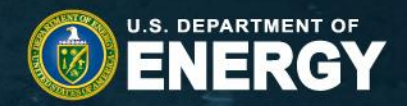

@BrookhavenLab

# **Implementation of AC- LOCO, LOCOM, and NOECO using fast correctors in AT and Matlab Middle Layer environment**

Xi Yang

Victor Smaluk, Xiaobiao Huang, Lihua Yu, Yuke Tian, and Kiman Ha

10/02/2023

### **Outline**

- Motivation
- Sine-wave (AC) beam excitation-based optics correction
- Implementation of AC-LOCO, LOCOM, and NOECO
- Performance comparison with DC and TbT based techniques
- Main challenges and solutions for AC-based optics correction
- Proof-of-principle experiments
- Conclusions

### **Introduction**

#### • **Global optics correction by fitting lattice model to data**

- Orbit response matrix data: LOCO
- Extraction of optics functions from turn-by-turn (TbT) BPM data: ICA
- Fitting TbT BPM data directly to model
- Closed-orbit modulation and decomposition: LOCOM

#### • **Difficulty with the measurement and fitting approaches:**

- Systematic errors: slow drifts of machine parameters in the measurement, and hysteresis effects of orbit correctors
- Reduced precision with TbT data: much faster but at the cost of reduced resolution in TbT BPM mode
- Degeneracy: quadrupole errors predicted by fitting are too big

#### • **Overcome the difficulty:**

- AC excitation using fast orbit correctors: faster and more accurate
- A novel method for optics and coupling correction via closed-orbit modulation
- Fitting parameter and method choices for mitigating the degeneracy
- **Other applications related to AC local orbit bump**

## **Sampling linear optics with BPM data**

- **Linear optics affects beam motion; alternatively, observed beam motion via BPMs reflects linear optics**
	- Linear optics is characterized by Twiss functions and betatron phase advances, equivalently transfer matrices.
	- Beam motion is described as deviation from a reference orbit
	- Linear optics and beam motion connection:  $X_j = M(j|i) X_i$ , where  $X = (\bm{x}, \bm{x}')^T$ , or  $X = (\bm{y}, \bm{y}')^T$

#### • **BPM data types:**

- Closed orbit deviation
	- E.g., orbit response matrix data
	- Static, measured with high accuracy  $(≥ 0.1 \mu m)$
- AC orbit
	- Narrow band excitation
	- Resolution at  $f = 20 Hz$ : ~15 nm
- Turn-by-turn measurement
	- Fast changing, lower accuracy ( $\geq 1 \mu m$ )
	- Large amount of data

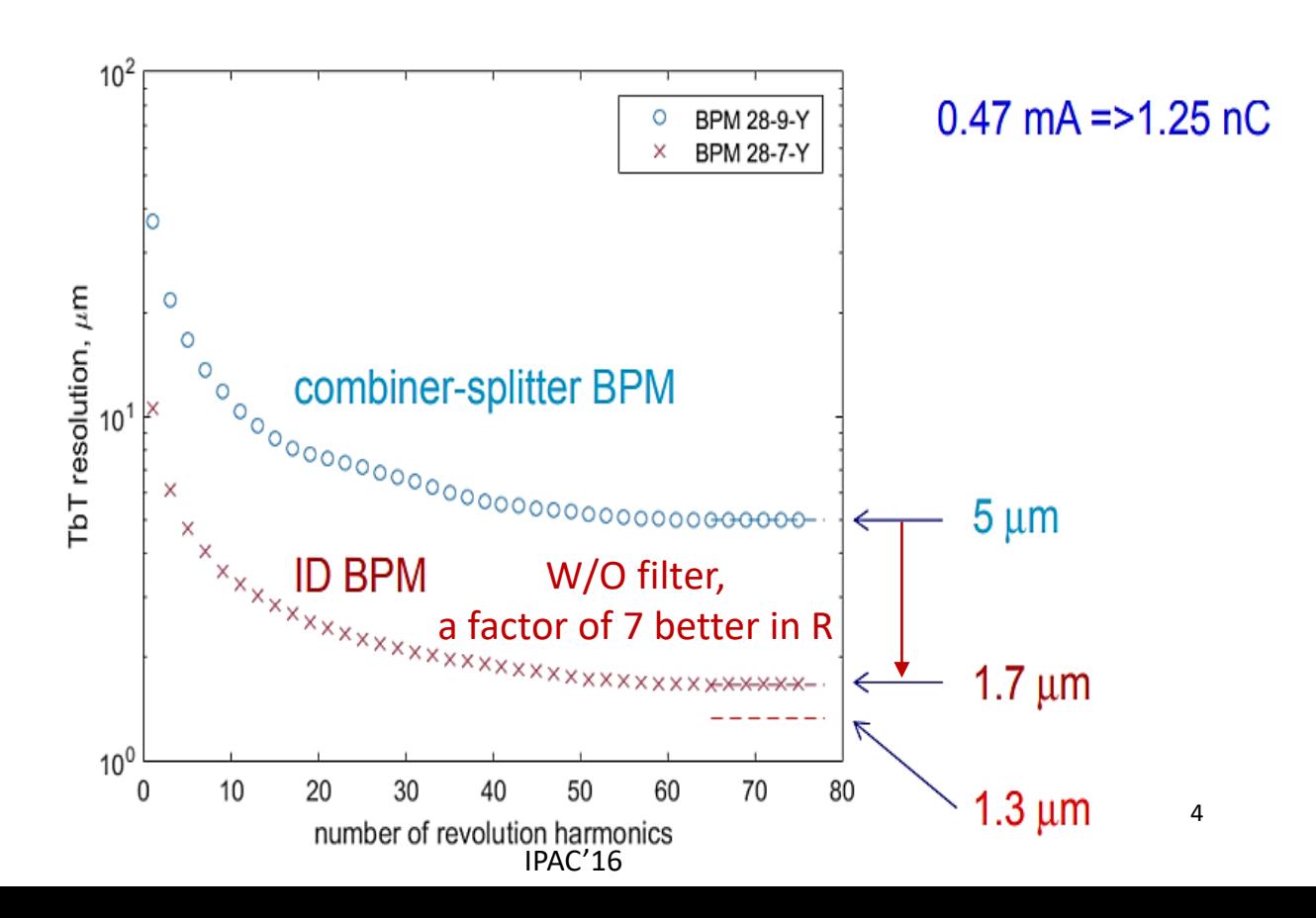

## **Determination and correction of lattice errors**

• Lattice errors affect characteristics of linear optics, which can be used to determine and correct linear optics

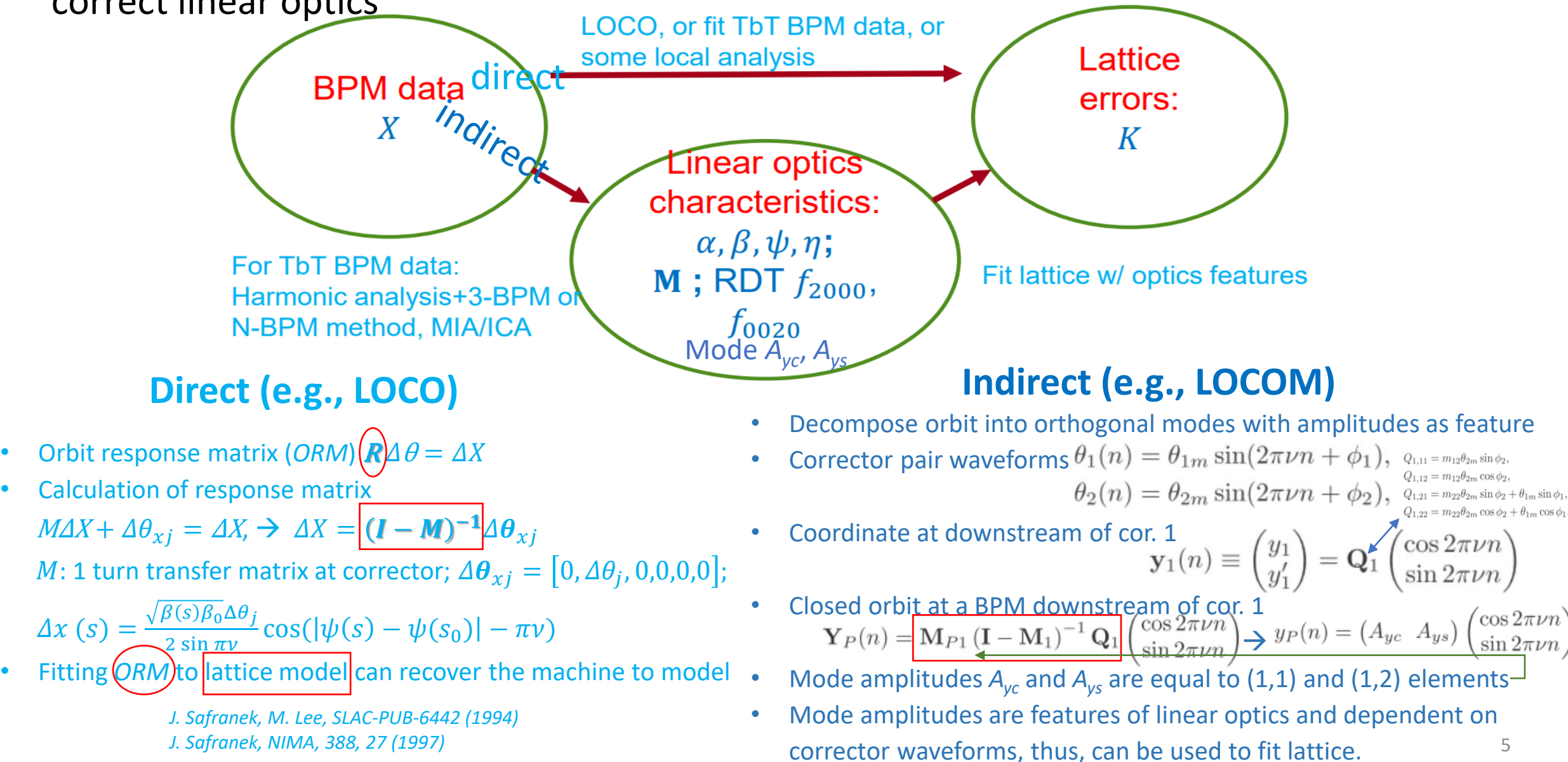

### Turn-by-turn BPM data for optics calibration

#### **TbT BPM data indirectly sample machine optics**

- Beam coordinates at turn  $n, X_n = (x, x', y, y')$  $\boldsymbol{n}$  $_{n}^{T}$ , is given by  $X_{n+1} = MX_n$
- Beta functions and betatron phase advances can be derived from TbT BPM data with beam oscillation
	- P. Castro's method  $^{[1]}$   $_{[1]}$  P. Castro, et al, PAC 93
- MIA  $[2]$  and ICA  $[3]$ [2] Chun-xi Wang, et al. PRSTAB 6, 104001 (2003)
- Measured beta and phase can be used to fit lattice model [3].

$$
f(\mathbf{q}) = \chi^2 = \frac{1}{2} \sum_{i=1}^{240} r_i^2, \qquad r_i = \frac{y_i(\mathbf{q}) - y_i^d}{\sigma_i},
$$

$$
\mathbf{y} = (w_1 \boldsymbol{\beta}_x, w_2 \Delta \boldsymbol{\psi}_x, w_3 \boldsymbol{\beta}_z, w_4 \Delta \boldsymbol{\psi}_z, w_5 \mathbf{D}_x),
$$

This approach has been extended to include coupling

[3] X. Huang, et al, PRSTAB, 8, 064001, (2005)

[4] X. Yang and X. Huang, NIMA 828, 97 (2016)

#### **Fit TbT BPM data directly for lattice errors**

- Directly fitting TbT BPM data for lattice errors was tested in SPEAR3  $\chi^2 = \sum_{n=1}^{N} \sum_{i=2}^{M+1} \left[ \left( \frac{x_i(n) - \tilde{x}_i[\mathbf{p}; \mathbf{X_1(n)}]}{\sigma_{xi}} \right)^2 \right]$  $+\left(\frac{y_i(n)-\tilde{y}_i[\mathbf{p};\mathbf{X_1(n)}]}{\sigma_{\text{rel}}}\right)^2$
- The key is to use two BPMs separated by a drift to calculate angle coordinates, to be used in tracking. [5] X. Huang, et al, PRSTAB, 13, 114002, (2010)

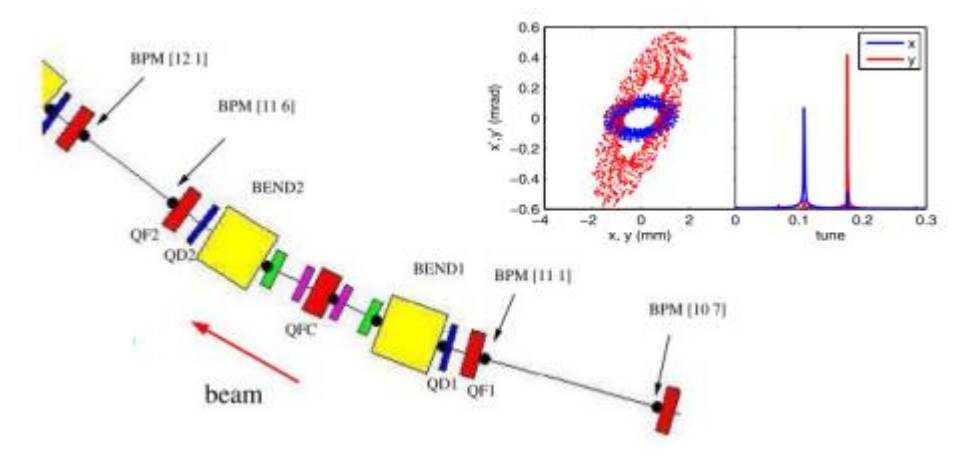

## Lattice fitting with coupling included

- **Fitting data (e.g., LOCO):**
	- Measured orbit response matrix and dispersion functions
- **Fitting parameter:**
	- Quadrupole strengths (gradients) in model
	- Skew quadrupole
	- BPM and correction calibration parameters (gains, rolls and crunch)

 $x_{meas}$  $\frac{m_{meas}}{m_{meas}}$  =  $g_x$   $c_x$  $c_y$   $g_y$  $x_{beam}$ .<br>Ybeam

Note the difference between  $c_x$  and  $c_y$  accounts for BPM "crunch" (deformation from ideal configuration).

- Corrector gains and coupling coefficients
- Objective function:  $f(p) = \chi^2 = \sum_{i,j} \frac{\left(R_{ij}^{beam} R_{ij}^{model}\right)^2}{\sigma^2}$  $\frac{\sigma_{ij}^2}{\sigma_i^2} + \sum_i$  $\left( \begin{matrix} D \lambda_i \\ D \lambda_i \end{matrix} \right)^{p} = D_{\lambda_i}^{model} \left( \begin{matrix} \lambda_i \\ \lambda_i \end{matrix} \right)^{p}$  $\sigma_{xi}^2$  $\frac{1}{2}$  +  $D_{yi}^{beam}$  –  $D_{yi}^{model}$ <sup>2</sup>  $\frac{y_i}{\sigma_{yi}^2}$ , where  $\boldsymbol{p}$  includes all fitting parameters.

• **Solving the least-square problem with an iterative method:**

 $f(\bm p)=\bm r^{\bm T}\bm r$  with residual vector  $\bm r$ . Calculate Jacobian matrix  $\bm J$  with  $J_{ij}=\frac{\partial r_{ij}}{\partial \bm n_i}$  $\partial p_j$ . Solve  $J\Delta p = -r_n$  at each iteration and move to  $p_{n+1} = p_n + \Delta p$ **J. Safranek, NIMA, 388, 27 (1997)** 7 (1997)

## Difficulty with global optics fitting and solutions

- When fitting optics model to orbit response matrix data, it often happens the predicted  $\Delta K$  is too large.
	- It can be too large to be reasonable. Sometimes iterative fitting won't work since the second iteration lattice has no closed orbit.
	- It can happen even in simulation without random noise in data (Fermilab Booster [1]).
	- More common for other rings is that optics correction with the fitted  $\Delta K$  fails.
- Causes of the difficulty: correlation between fitting parameters.

Correlation of two parameters

 $1$ ||| $\bullet$  2  $1$   $\bullet$  2  $J^{12}$   $\overline{\parallel}$   $\overline{\parallel}$   $\overline{\parallel}$   $\overline{\parallel}$   $\overline{\parallel}$  $\mathbf{J}_1^T \mathbf{J}$  $\rho_{12} =$ 

 ${\bf J}_i$  is the column in the Jacobian matrix for parameter  $i$ .

Large correlation between two parameters indicates that their effects on the objective function are similar and thus hard to resolve.

- Solutions:
	- Choose fitting parameters to mitigate the degeneracy
	- Levenberg-Marquadt with penalty term to slow down divergence on under-constrained directions

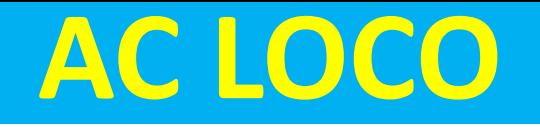

#### • **AC beam excitation via fast correctors**

Measured single-to-noise ratio vs frequency: horizontal (blue) and vertical (red)

X. Yang, et al., PRAB 20, 054001 (2017).

• Narrow band beam excitation and measurement suppress effectively beam position noise

#### • **Measurement technique**

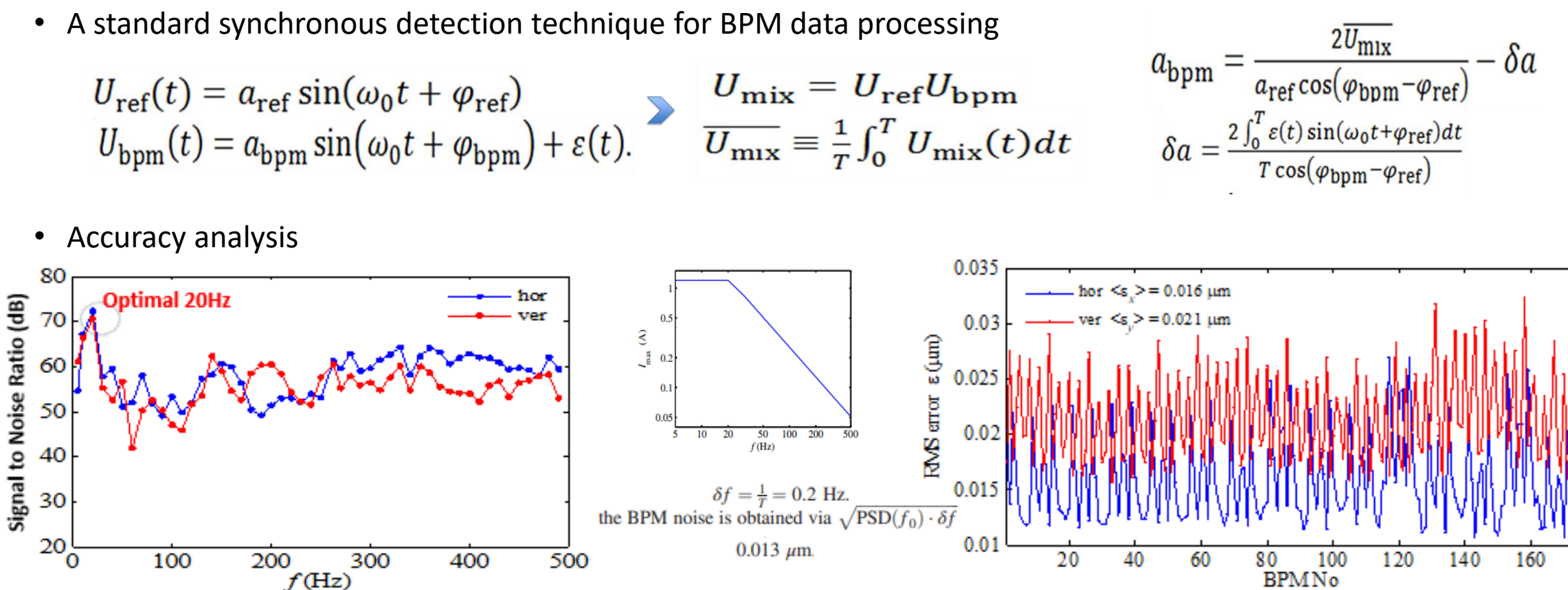

within the measurement BW of 0.2Hz  $_{\circ}$ RMS amplitude errors at 20 Hz

180

### **AC-LOCO improve linear optics correction**

- **Noise-induced BPM errors at 20 Hz**
	- Achieve 15-nm BPM precision in x and y directions
- **Multi-frequency excitation (N=30)**
	- Faster than traditional LOCO method (<2 minutes vs >1 hour)

#### • **AC-LOCO provides better lattice corrections**

- A standard synchronous detection technique for BPM data processing
- Convergence of beta function: horizontal (left) and vertical (right).

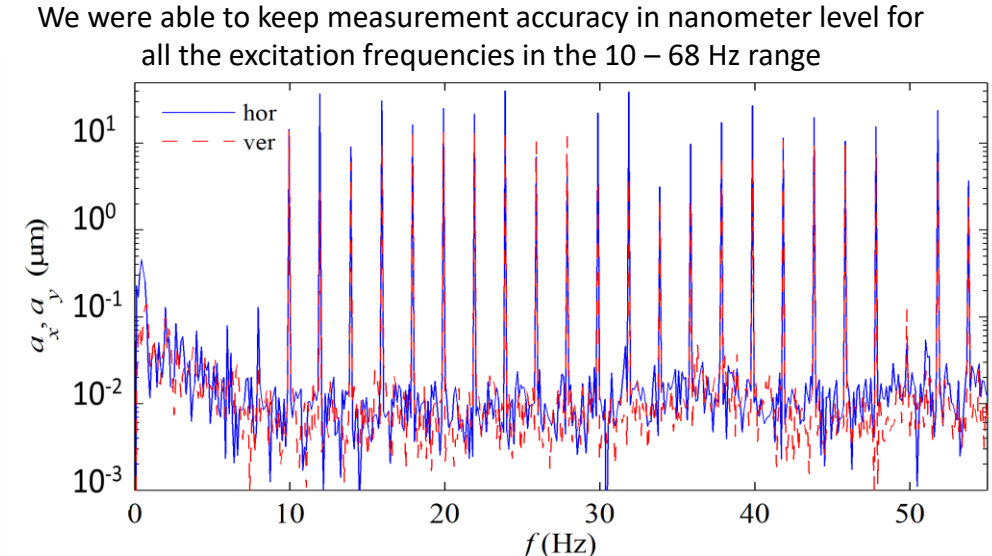

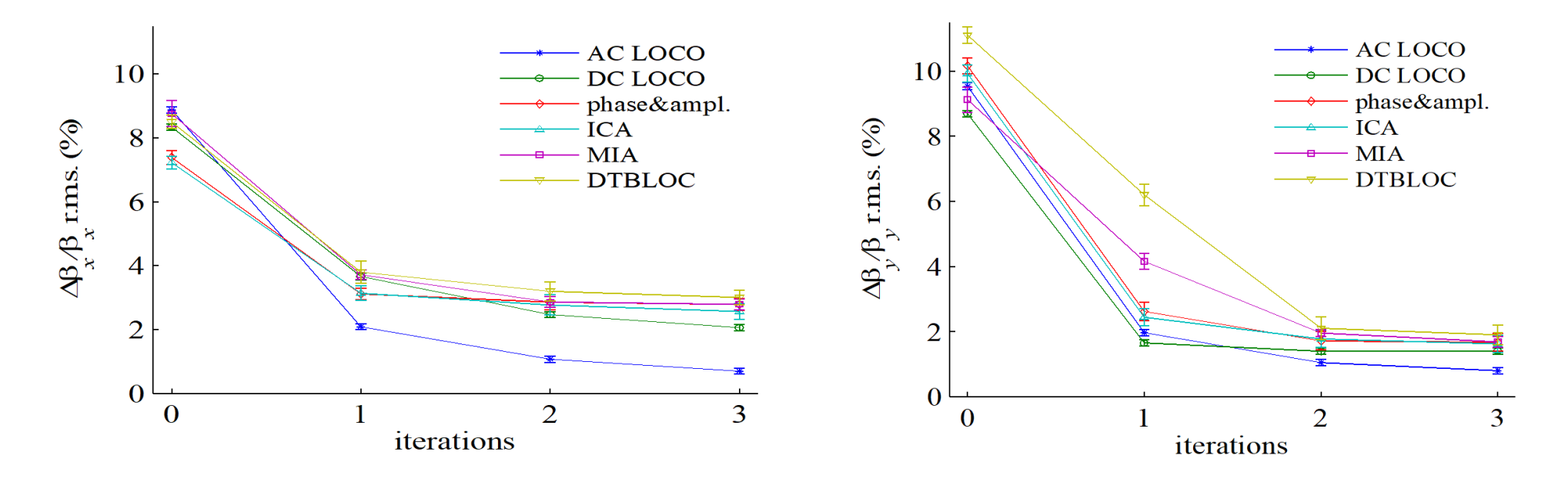

X. Yang, et al., PRAB 20, 054001 (2017).

### **LOCOM Method**

• Two correctors in each plane (x & y) modulate the closed orbit in appropriate pattern to sample the linear optics

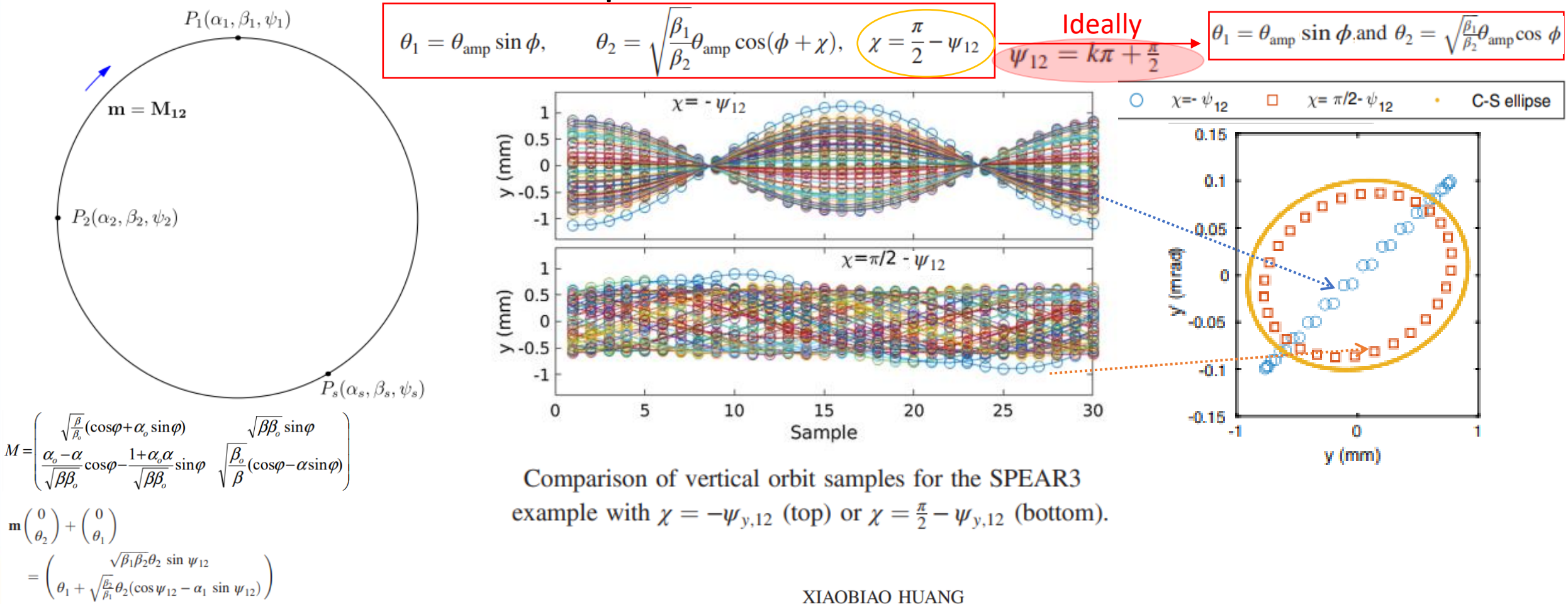

PHYS. REV. ACCEL. BEAMS 24, 072805 (2021) PHYSICAL REVIEW ACCELERATORS AND BEAMS 26, 052802 (2023)

### **Implement LOCOM at NSLSII**

- Select horizontal and vertical pairs
- Exam BPM responses

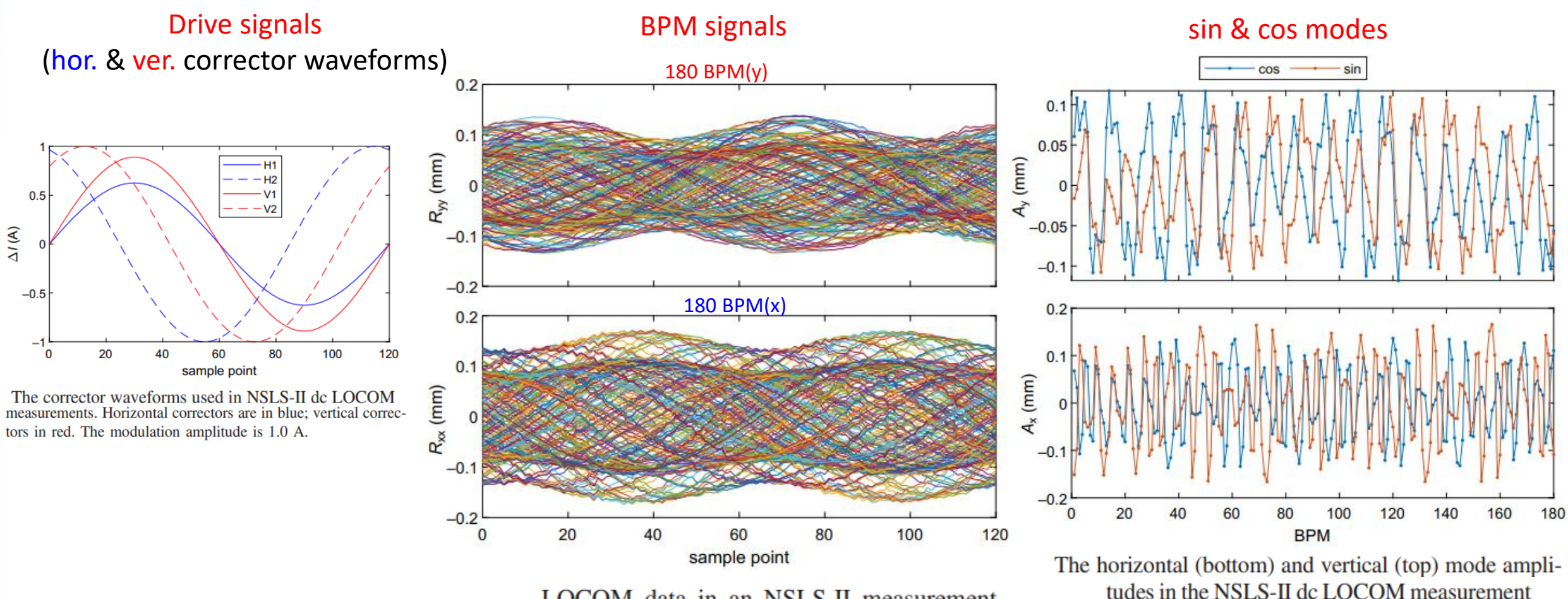

LOCOM data in an NSLS-II measurement

### **Implement LOCOM at NSLSII**

- The rms  $\frac{\Delta k}{l}$  $\frac{dN}{dx}$  is 1% for the 300 quadrupoles. In addition, the skew quadrupoles were turned off.
- The rms beta beating is 11.5% (H) and 10.1% (V)  $\rightarrow$  after the 2<sup>nd</sup> correction, rms beta beating becomes 0.8% (H) and 1.1% (V)
- ICA and LOCOM agree.
- Greatly reduce Jacobian size:  $(4+1)*360*(360+360+4+4+210)=1.6*10<sup>6</sup>$  (green: orbit number; red: fit parameter number)

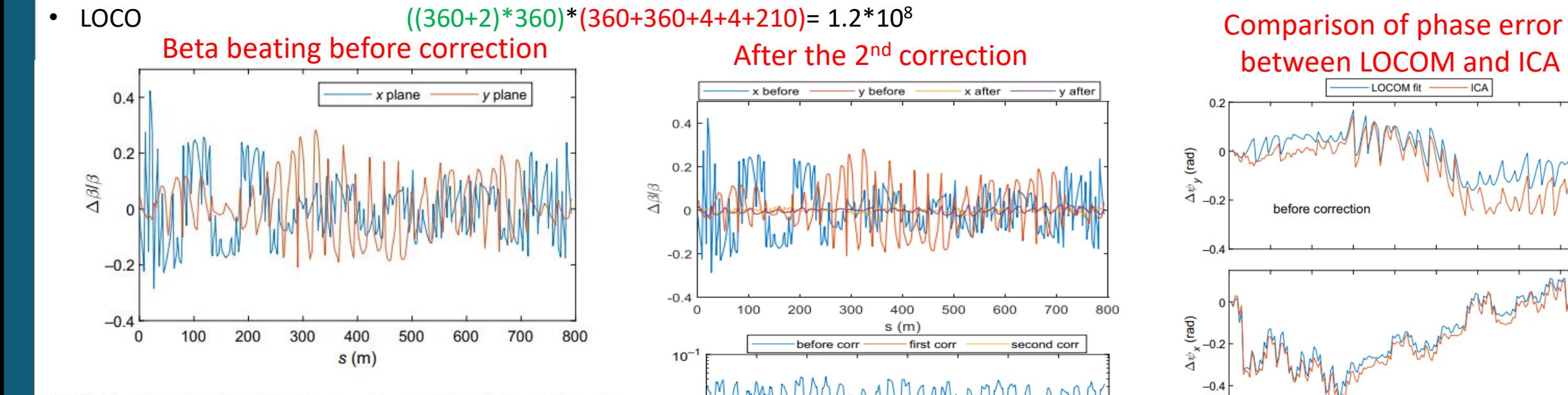

100

200

 $10^{-7}$ 

 $10<sup>-1</sup>$ 

 $10<sup>7</sup>$  $\Omega$ 

FIG. 9. Beta beating for the machine with initial quadrupole errors obtained by fitting the LOCOM data.

 $\epsilon_{\mathsf{y}}^{\prime\epsilon}$ 

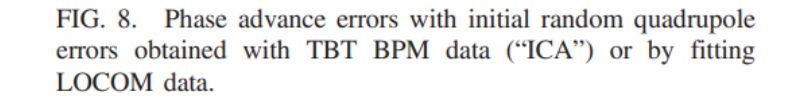

80

**BPM** 

100

120

140

160

 $\Omega$ 

20

40

60

FIG. 14. The emittance ratio before the correction, after the first correction, and after the second correction, obtained from the fitted lattices by LOCOM.

400

 $s(m)$ 

500

600

700

800

300

### **Preliminary result of NOECO at NSLSII**

- Preliminary implementation of NOECO:
	- a) At the nominal and ∆*f* = +/- 1 kHz RF frequency, measure the lattice via TbT.
- Generating chromatic sextupole error via reducing SM2 family power supply at the last Pentent in lattice by 10%, and repeat the measurement:
	- b) at the nominal and ∆*f* = +/- 1 kHz RF frequency, measure the lattice via TbT.
- Conclusion: as the yellow highlight, measured result (red circle) agrees well with error lattice (red star).

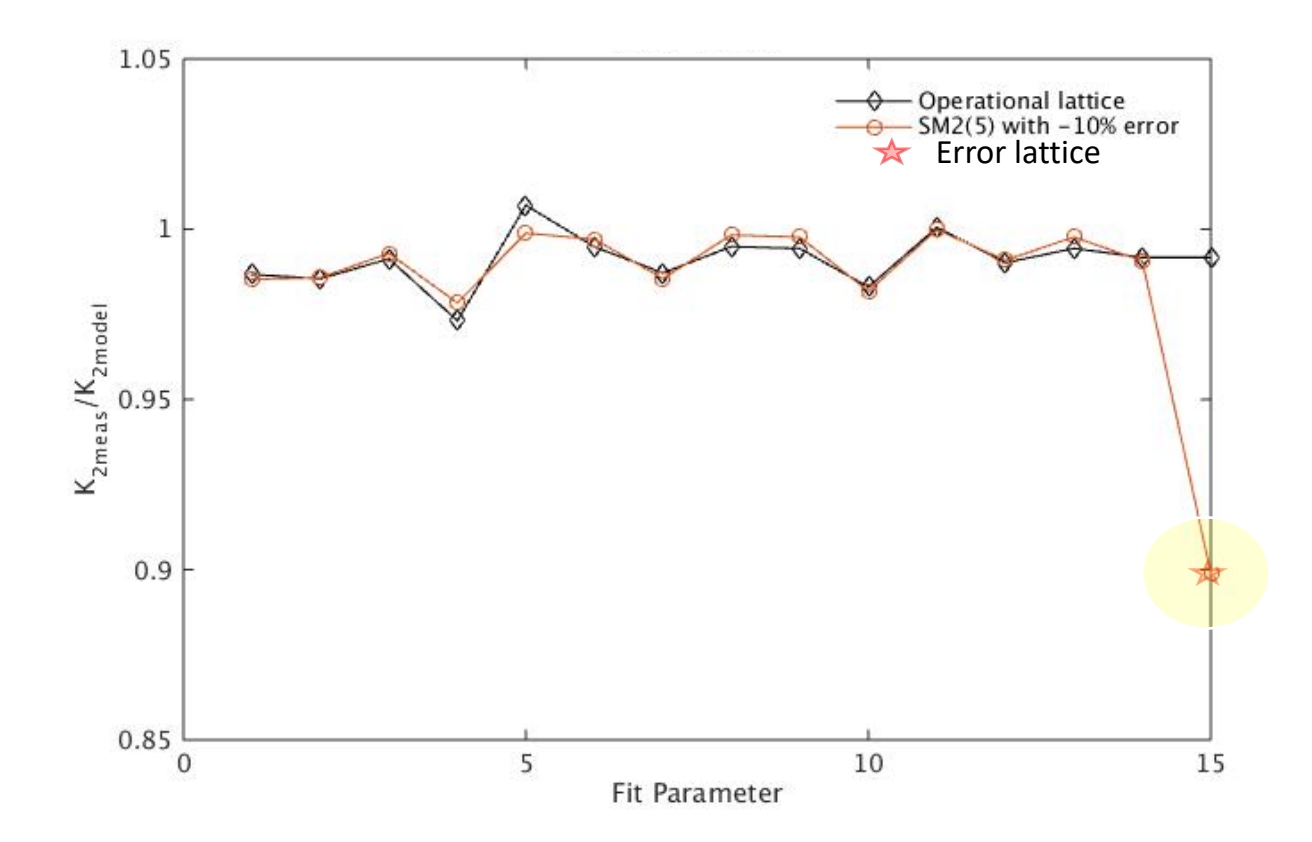

## **Conclusions**

- All those optics correction methods are in AT and Matlab Middle Layer environment • AC-LOCO
	- **Developed a fast LOCO algorithm using sinusoidal beam excitation with fast correctors**
	- Achieve 15-nm BPM precision, thus a factor of 2 (y) to 5 (x) reduction in the residual beta-beating and dispersion errors
	- Prove-of-principal experiment for MF-ACLOCO: simultaneously driving 30 correctors at different frequencies has been tested with **the similar BPM precision. Measurement time reduction: 1hr to 2 mins for 10s BPM data**

#### • AC-LOCOM

- **We improved a previously proposed closed-orbit modulation for linear optics and coupling correction**
- Instead of fitting individual closed orbits, the improved method decomposes orbit oscillation into 2 orthogonal modes and fits **mode amplitudes of all BPMs**
- **Measurement is faster and Jacobian size is 10s to 100 times smaller compared to conventional LOCO**
- **It has been successfully applied to NSLS-II linear optics and coupling corrections**
- AC-NOECO
	- **Implemented ICA-NOECO**
	- **In the process of implementing NOECO based on AC-LOCOM**

### **Acknowledgements**

- Collaborators:
	- BNL: Victor Smaluk, Lihua Yu, Yuke Tian, and Kiman Ha
	- SLAC: Xiaobiao Huang

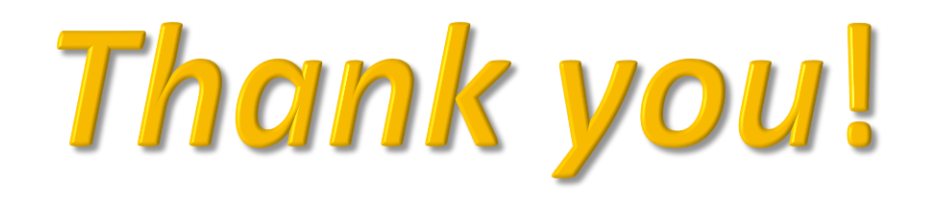

• Q: mml compatibility with MATLAB newer than 2017b?